## **Popular Threads on Solosez**

## Laptop Getting Slow

My 2 year old laptop is slowing down dramatically. I have taken off all the junk but it still gets slower. Part of it is the MacAfee program I run on it, but part of it seems to be that now I need a lot more memory. Laptop is not a known name brand but a mail order machine made by Sager (they seem to specialize in gaming laptops for a good price and the screens are excellent). I have sent them emails but not surprisingly they do not respond with how to speed up their machine. I want to try to squeeze another year or so out of it and it does have a 2.8 gig amd processor. Question is, can I take this machine someplace and get the memory increased/upgraded, or do I have to bite the bullet? Note that I am not trying to get it to be blazing fast, just adequate. Thanks! Donald Teller

-----

Check your laptop's manual; there should be instructions for adding memory. It's easy to do. Find the specifications and go to somewhere like <u>http://www.newegg.com</u> to order memory; pick up, say, a 512 MB SODIMM and add it to your laptop.

Then make sure you don't have a bunch of programs running in the background you don't want and defrag your hard drive. I've got a laptop with an AMD 2200 Athelon and it runs just fine. There is no reason why yours, with that processor, should not be fine for several more years, though it may be saddled with a very slow hard drive.

Mike Koenecke, Richardson, Texas

-----

You don't indicate how much memory you have in your machine or the operating system you are running. For my purposes I'm going to assume that you're running Windows XP and have 512MB. If so, it's not likely a memory issue, but crud in the Registry. First backup, backup, backup! Then I'd start by running a registry cleaner such as ccleaner www.ccleaner.com. Reboot and see if that helps. Also, be sure to run tools such as Spybot Search and Destroy and Ad-Aware. You might have something running in the background.

See if any of that helps.

Bruce Dorner, Londonderry, New Hampshire

-----

My computer guy dramatically increased the speed of my desktop. What he did was backed up all my work files, and reformatted my harddrive, then reinstalled the software I needed. I guess that got rid of all the programs that were unnecessarily running in the background. Good luck.

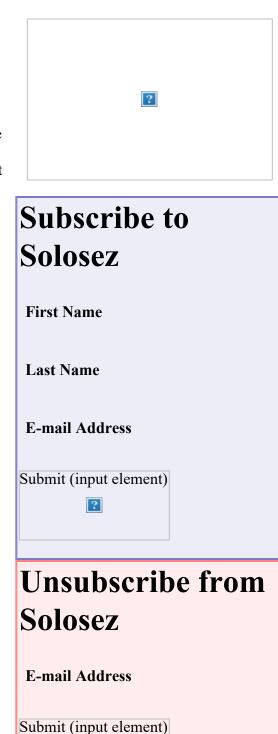

## Books

Click on the book for more info

?

?

Laptop Getting Slow : Solosez Threads

Michael Blake

-----

Go to Programs - accessories - system tools - and run disk cleanup and disk defrag. You may have a lot of open temp files that will be deleted when you run disk cleanup and then disk defrag will cleanup your hardrive.

Nancy Lanard

-----

I had a similar problem with 2 different laptops and it turned out to be that the HDD on both laptops would ultimately crash. On one this happened rapidly, about a week after it started to slow down and the other took about a month.

Although this problem may be a formating/memory/software issue I think that prudence would suggest making sure your data on this laptop is backed up regularly just in case the HDD fails.

Thomas Helms

-----

i strongly second bruce's suggestion. definitely download and run both spybot S&D and adaware. spywear is insidious. people gripe about spam when all you have to do is delete it, but this spywear stuff actually commandeers your computer resources. there ought to be a law!!!

Peter Turai

-----

In one of the online ABA newsletters last week, I think it was the Law Practice one, there was an article about things that work and don't. One of the items mentioned was an upgrade to a faster hard drive for a laptop. It sounded viable and affordable. I don't have the link immediately handy, but I can find it if you want it. Michael D. Caccavo, Barre, Vermont

-----

This may be very model and vendor specific. Most laptop drives are in the range of 5,400. Putting in a 7,200 or faster drive may not produce as much of a benefit as desired as they often have to mate with the mother board. Sometimes just cleaning up the hard drive gives you as much as a new drive with faster speed. Check the specs before spending the money.

Bruce Dorner, Londonderry, New Hampshire

-----

Thanks for the help. I cleaned it up and it has sped up some. I'll know more about its speed once I actually have time on the computer

Laptop Getting Slow : Solosez Threads

Donald Teller

Back to Popular Threads